#### Countdown of the Top 10 Ways to Merge Data

#### Trivia

The film "The Poseidon Adventure" is based on a real life event that involved the Queen Mary – in 1942 the ship was hit by a 92 foot wave which listed the ship to an angle of 52°. It was later calculated another five inches and the ship would have capsized.

David Franklin Independent SAS Consultant TheProgramersCabin.com

### *Introduction*

Inspiration

 Most programmers only know two or three ways to merge data, but there others – some may be faster and quicker, but depends on a number of factors including number of observations and variables, sorted, or indexed, just to name a few

#### **Survey**

- A random (not very scientific) sample of around 100 people at PharmaSUG and NESUG were asked to name the ways they merged data
- Some of the sample respondents may have been influenced by wine and other alcohol products at the time which probably skewed the results

#### **Not in the paper, but presented here will be a speed comparison of the methods**

#### *The Data*

#### Dataset: PATDATA

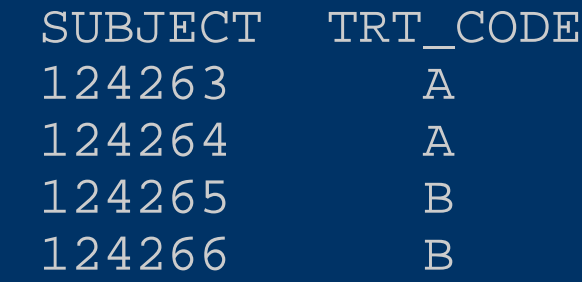

#### Dataset: ADVERSE

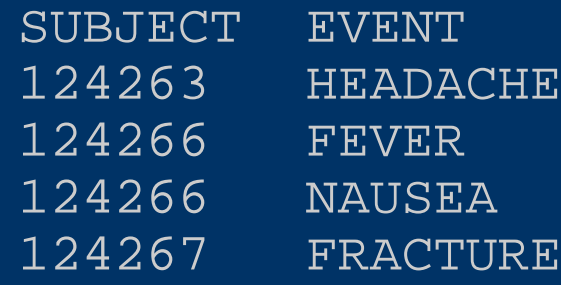

#### **Notes**

- Subjects 124264 and 124265 are in PATDATA but not in ADVERSE, subject 124267 is in ADVERSE but not in PATDATA, and subject 124266 has two observations.
- Paper is looking at a 1-1 or 1-many merge, but some of these methods will handle many-many.

# *10. PEEK(C) AND POKE*

```
01 DATA alldata0;
02 ARRAY f{&xpatdata.} $6 _TEMPORARY_; /*Store SUBJECT values*/
03 ARRAY g{&xpatdata.} $1 _TEMPORARY_; /*Store TRT_CODE values*/
04 LENGTH trt code $1;
05 DO i=1 TO &xpatdata.;
06 SET patdata (RENAME=(trt_code=trt_dict));
07 CALL POKE(CATS(subject),
08 ADDR(f[1]) + ((i-1) * 6), 6);
09 CALL POKE(CATS(trt_dict),
10 ADDR(g[1]) + ((i-1)*1),1);11 END;
12 DO i=1 TO &xadverse.;
13 SET adverse;
14 trt code='';
15 DO j=1 TO &xpatdata.;
16 IF subject=PEEKC(ADDR(f[1])+((j-1)*6),6) THEN DO;
17 trt_code=PEEKC(ADDR(g[1])+((j-1)*1),1); OUTPUT;
18 END;
19 IF ^MISSING(trt_code) THEN LEAVE;
20 END;
21 IF MISSING(trt_code) THEN OUTPUT;
22 RND;
23 DROP i j trt_code_dict;
24 RUN;
```
# *9. MERGE WITH UPDATE*

- Has a little trouble with handling multiple observations in the master dataset it is well documented that for the master dataset to be updated correctly there must be a unique key in the master dataset
- One way to get around this is to use the RETAIN statement where a temporary variable carries the TRT\_CODE value across multiple records

```
01 DATA alldata0 (DROP= trt code);
02 LENGTH _trt_code $1; /*Temp var containing TRT_CODE*/
03 RETAIN _trt_code '';
04 UPDATE adverse (in=a) patdata;
05 BY subject;
06 IF a;
07 IF FIRST.subject THEN _trt_code=trt_code;
08 ELSE trt_code=_trt_code;
09 RUN;
```
• A WARNING message indicating that "The MASTER data set contains more than one observation for a BY group" will appear but will be redundant since the value is carried from one observation to another by the variable \_TRT\_CODE

### *8. MERGE WITH ARRAY*

```
01 DATA _null_; * Get the number of obs in PATDATA and ADVERSE;
02 SET sashelp.vtable;
03 WHERE libname='WORK' and memname in('PATDATA','ADVERSE');
04 CALL SYMPUT('X'||memname,put(nobs,8.));
05 DATA alldata0;
06 LENGTH trt code $1;
07 * Create a 2 dim. array with SUBJECT and TRT_CODE values;
08 ARRAY f{&xpatdata.,2} $6 _TEMPORARY_;
09 DO i=1 TO &xpatdata.;
10 SET patdata (RENAME=(trt_code=trt_code_dict));
11 f{i,1}=PUT(subject,6.); f{i,2}=trt_code_dict;12 END;
13 * Go though each record of ADVERSE & find a match;
14 DO i=1 TO &xadverse.;
15 SET adverse;
16 trt code='';
17 DO j=1 TO &xpatdata.;
18 IF subject=INPUT(f(j,1), best.) THEN DO;
19 trt_code=f{j,2}; OUTPUT; END;
20 IF ^MISSING(trt_code) THEN LEAVE;
21 END;
22 IF MISSING(trt_code) THEN OUTPUT;
23 END;
24 DROP i j trt_code_dict;
25 RUN;
```
### *7. MERGE WITH MODIFY*

```
01 DATA adverse alldata0;
02 DO p=1 TO totobs;
03 iorc =0;
04 SET patdata point=p nobs=totobs;
05 DO WHILE(_iorc_=%sysrc(_sok));
06 MODIFY adverse KEY=subject;
07 SELECT ( iorc );
08 WHEN (%sysrc(_sok)) DO; /*Match Found*/
09 SET patdata POINT=p; OUTPUT alldata0; END;
10 WHEN (%sysrc(dsenom)) error =0; /*No Match*/
11 OTHERWISE DO; /*A major problem somewhere*/
12 PUT 'ERR' 'OR: _iorc_ = ' _iorc_ /
13 The research of the program halted.'; _error = 0;14 STOP; END;
15 END;
16 END;
17 END;
18 STOP;
19 RUN;
```
- creates the ALLDATA0 dataset but it is necessary to put that as the second dataset in the DATA statement
- dataset ADVERSE has an index called SUBJECT applied before the datastep is run

# *6. MERGE WITH HASH TABLE*

- Trumpeted by SAS since version 9.1, and used by database programmers in other languages, this is considered one of the fastest ways to merge data in two datasets.
- Many papers have been written about this recent feature, how it works, and their use within SAS – refer online

```
01 DATA alldata0;
02 IF n = 0 THEN SET patdata;
03 IF n =1 THEN DO;
04 DECLARE HASH h1 (dataset: "PATDATA");
05         rc=_h1.definekey("SUBJECT");<br>06         rc=_h1.definedata("TRT_CODE");
06 rc= h1.definedata("TRT CODE");
07 rc= h1.definedone();
08 call missing(SUBJECT, TRT CODE); END;
09 SET adverse;
10 rc=hl.find();
11 IF rc^=0 THEN trt_code=" ";
12 DROP rc;;
```

```
13 RUN;
```
 PATDATA gets loaded into a hash table, then the ADVERSE dataset is loaded into the datastep and the match is made using the FIND() method.

# *A LITTLE BREAK IN THE COUNTDOWN ...*

• Now that we are half way though our countdown, lets just take a moment to view a rather obscure method for merging our two datasets, the use of the CALL EXECUTE:

```
01 DATA null;
02 SET patdata;
03 CALL EXECUTE("DATA alldat;"|
04 \blacksquare SET adverse;\lceil \cdot \rceil05                      "WHERE subject='"||STRIP(subject)||"';"||
06 " trt_code='"||STRIP(trt_code)||"';"||
07 "PROC APPEND BASE=alldata0 DATA=dat0 FORCE;"||
08 "RUN;");;
09 RUN;
```
 Uses CALL EXECUTE to add TRT\_CODE from PATDATA to ADVERSE by SUBJECT, appending the result each time to the dataset ALLDATA0.

### *5. POINT OPTION IN THE SET STATEMENT*

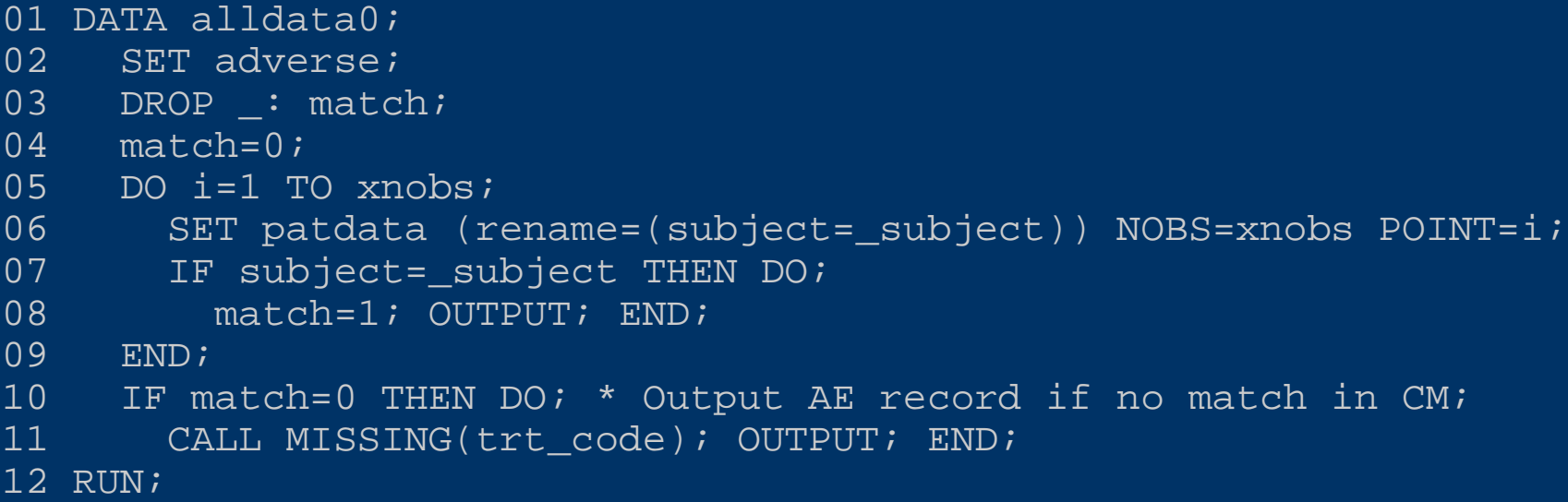

- The key to this method is that the dataset takes each observation in AE and then tries to match this observations with an observation in PATDATA -- if there is a match, then the observation will be output, and if there is no matchthe AE record will still be output with no value for the variable TRT\_CODE
- Because all observations in AE are read and matched will all observations in PATDATA, it is possible to do a many to many merge -- effectively, it is loop within a loop.
- What would happen at line 7 with IF SUBJECT=\_SUBJECT AND EVENT=:"F"?

# *4. MERGE WITH FORMAT*

```
01 DATA fmt;
02 RETAIN fmtname 'TRT_FMT' type 'C';
03 SET patdata;
04 RENAME subject=start trt_code=label;
05 PROC FORMAT CNTLIN=fmt;
06 DATA alldata0;
07 SET adverse;
08 ATTRIB trt code LENGTH=$1 LABEL='Treatment Code';
09 trt code=PUT(subject, $trt fmt.);
10 RUN;
```
- In the example a character format TRT\_FMT is created from the PATDATA dataset, and then this format is used to set the TRT\_CODE variable within the ADVERSE dataset
- This method is useful as the data does not have to be sorted or indexed beforehand.

### *3. MERGE WITH SET SET-KEY*

```
01 DATA alldata0;
02 SET adverse;
03 SET patdata KEY=subject / UNIQUE;
04 DO;
05 IF IORC THEN DO;
06 ERROR = 0;
07 trt_code='';
08 END;
09 END;
10 RUN;
```
- Before this type of merge can work the dataset PATDATA must have an index created inside it, using either the INDEX statement inside a DATASETS or SQL procedure, or INDEX option inside a DATA step.
- It is important to have the DO loop as if no match is found then TRT\_CODE will be set to missing - if this is not done then unexpected results may occur.

### *2. MERGE WITH SQL*

```
01 PROC SOL;
02 CREATE TABLE alldata0 AS
03 SELECT a.*, b.trt_code
04 FROM adverse a
05 LEFT JOIN
06 patdata b
07 ON a.subject=b.subject;
08 OUIT;
09 RUN;
```
- SQL is a well known language that is very good at working with databases and is liked by many who deal with large datasets.
- The SQL technique is the most common way a many-to-many merge of data is completed.

#### *A Review of the Countdown ...*

10. PEEK(C) AND POKE 9. MERGE WITH UPDATE 8. MERGE WITH ARRAY 7. MERGE WITH MODIFY 6. MERGE WITH HASH TABLE

#### A LITTLE BREAK IN THE COUNTDOWN ... (looked at CALL EXECUTE)

5. POINT OPTION IN THE SET STATEMENT 4. MERGE WITH FORMAT 3. MERGE WITH SET-KEY 2. MERGE WITH SQL

#### **To Come ...**

- Which method is number one
- Which method wins the speed contest

# *1. MERGE IN A DATA STEP*

 After starting at number ten, we have now come to number one of the countdown, and the winner is of no real surprise. The winner by far, and is therefore the most common way to merge the two datasets is the MERGE statement used inside a datastep.

```
01 DATA alldata0;
02 MERGE adverse (in=a)
03 patdata (in=b);
04 BY subject;
05 IF a;
06 RUN;
```
 This method is the most common way of merging data as it gives most control, with the exception of the POINT= option discussed earlier, in the way data is to be merged.

### *Which is the Fastest … only at conference*

- This is only at conference, not in the paper!
- Question asked frequently, what is the fastest?
- No single answer as there are many factors number of records, number of variables, indexed or not, sorted or not, CPU speed, memory available
- The following slide is a guide only will depend on your site
- Try these out code is available at my web site go to TheProgrammersCabin.com, select the WUSS 2012 option on the left hand side and you can see the SAS program

### *Which is the Fastest ... only at conference*

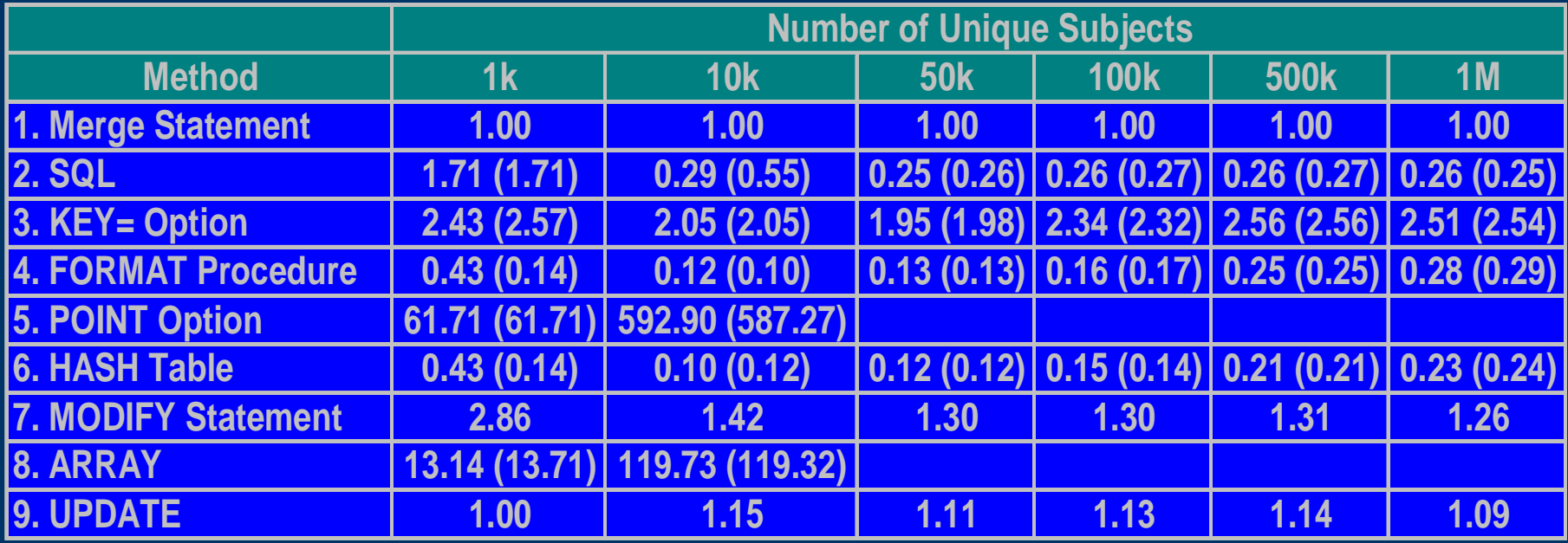

Notes:

1. PATDATA is merged with ADVERSE – ratio is 1:10, i.e. there is a average of 10 ADVERSE records to 1 PATDATA

2. Number given is a ratio against MERGE method

3. PATDATA is indexed – ADVERSE in indexed, except where time index is in parentheses

4. POKEC and PEEKC not done as OS dependent

#### *Conclusion*

- So our countdown of the Top 10 Ways to Merge Data is now complete
- As can been seen there are a number of methods which can be used to merge data, beyond the MERGE statement within a DATA step
- No one method is better than another, and the methods shown here are by no means exhaustive
- It is only though trying these different methods at your installation that you will see resource efficiencies between the methods

#### *Questions and Contact Information*

**Questions?** Your input is appreciated .....

#### **Contact Information**

David Franklin TheProgrammersCabin.com Cell: 603-275-6809 E-mail: dfranklin@TheProgrammersCabin.com Web: http://www.TheProgrammersCabin.com LinkedIn: http://www.linkedin.com/in/davidfranklinnh